1 Use

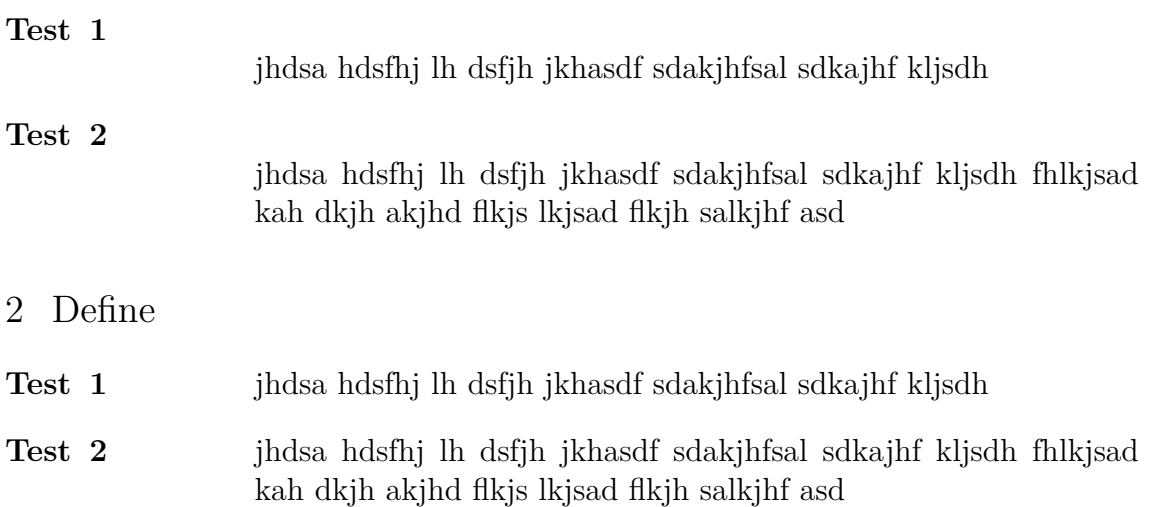